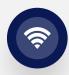

# What is the goal of the Broadband Equity Access and Deployment (BEAD) Program?

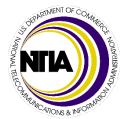

**The BEAD Program awarded Illinois \$1.04 billion** to connect all unserved and underserved locations to broadband over the next 5 years

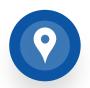

Ensure universal broadband coverage in the state, using fiber wherever possible

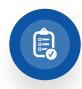

**Prioritize access** for unserved & underserved locations, community anchor institutions, and Wi-Fi equipment for MDUs<sup>2</sup>

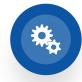

Select sub-grantees to implement broadband within one year, and complete implementation within four years<sup>3</sup>

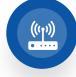

Improve broadband affordability through a lowcost broadband service option and middle-class affordability plan<sup>4</sup>

- Page 14 of BEAD NOFO, on the definition of Priority Broadband Project
- 2. Page 33 of BEAD NOFO, on the allocation of grant funds
- 3. Page 65 of BEAD NOFO, on deployment deadlines and benchmarks
- Page 42-46 of BEAD NOFO, on inclusion of affordability in the BEAD scoring criteria

Source: **BEAD NOFO** 

## Overview of Illinois Broadband Map Challenge Process

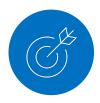

What is the purpose of the challenge process?

- Ensure the state's broadband map accurately reflects your home or organization's access to broadband
- Inform which locations are eligible for funding

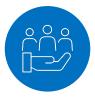

Who can submit challenges?

- Units of local government, non-profit organizations, and internet service providers can submit challenges
- Individuals can participate through local governments or non-profits

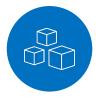

What can be challenged?

Each **location displayed on the map** can be challenged if characteristics such as availability, speed, or latency are **not correctly listed** 

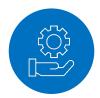

When will the challenge process be held?

The challenge process will **start in the coming few weeks** and run for 2-4 weeks

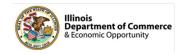

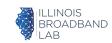

### What will the challenge process look like?

# Step 1: Pre-register

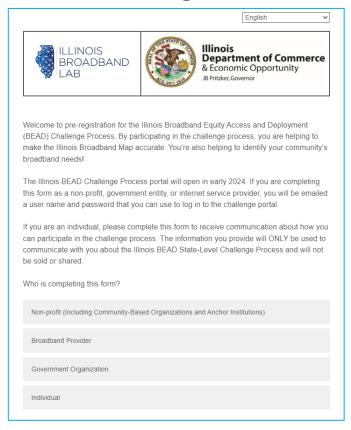

Step 2:

# Select location or area to challenge on the map

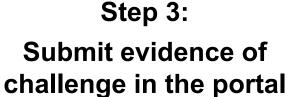

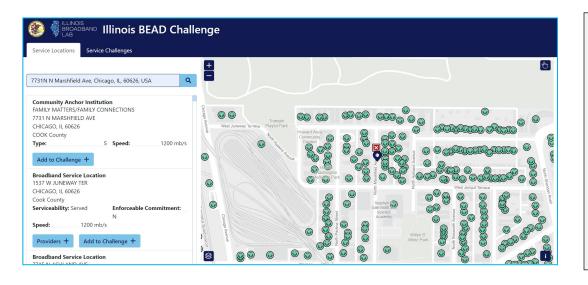

**Coming soon** 

Now!

January 22\*

January 29\*

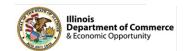

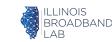

# What can you challenge?

| <b>Challenged location</b>                              | Code | Challenge type                     | Description                                                                                                    |
|---------------------------------------------------------|------|------------------------------------|----------------------------------------------------------------------------------------------------|
| Broadband<br>serviceable<br>locations                   | Α    | Availability                       | The broadband service identified is not offered at the location, including a unit of a multiple dwelling unit (MDU)                                                                                 |
|                                                         | S    | Speed                              | The actual speed of the service tier falls below the unserved or underserved thresholds                                                                                                    |
|                                                         | L    | Latency                            | The round-trip latency of the broadband service exceeds 100ms                                                                                                    |
|                                                         | D    | Data cap                           | The only service plans marketed to consumers impose an unreasonable capacity allowance data cap") on the consumer                                                                                   |
|                                                         | Т    | Technology                         | The technology indicated for this location is incorrect                                                                                                    |
|                                                         | В    | Business service only              | Location is residential, but the service offered is marketed or available only to businesses                                                                                                    |
| Enforceable<br>commitments<br>and/or planned<br>service | Р    | Planned Service                    | Knowledge that broadband will be deployed at this location by June 30, 2024, without an enforceable commitment or a provider is building out broadband offering performance beyond the requirements |
|                                                         | N    | Not part of enforceable commitment | Location in an area subject to an enforceable commitment to <100% of locations and is not covered by commitment                                                                                     |
|                                                         | E    | Enforceable Commitment             | The challenger has knowledge that broadband will be deployed at this location by the date established in the deployment obligation                                                                  |
| Community<br>Anchor<br>Institutions (CAI)               | С    | Location is a CAI                  | The location should be classified as a CAI                                                                                                    |
|                                                         | R    | Location is not a CAI              | The location is currently labeled as a CAI but is a residence, a non-CAI business, or is no longer in operation                                                                                     |
|                                                         | S    | Speed (for CAIs)                   | The location of the CAI lacks access to at least 1 gigabit symmetrical service                                                                                                    |

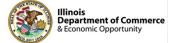

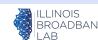

# **BEAD Challenge Process**

How individuals can participate

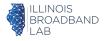

# How can individuals participate in the challenge process?

- Only eligible entities may submit challenges <u>directly</u>, including:
  - Non-profit organizations
  - Local government entities
  - Internet service providers
- However, these entities can also submit challenges on behalf of individuals
- A local non-profit called the Internet Equity Initiative, based out of the University of Chicago, has developed a tool that can be used by individuals to test their speed and latency, and then be submitted as a challenge

#### How it works:

Individual takes speed test 3 times, on 3 separate days

Individual includes information, such as name, address, and current internet subscription

Internet Equity Initiative receives data, and submits it to the Illinois Office of Broadband as a challenge

Only you know what internet quality you get in your home, and communities where your experience may be different than what's reflected on the map. The more community members who participate, the more we understand broadband need and can ensure funding goes to where it's needed most.

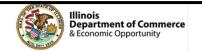

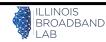

# Your role as a trusted local organization

#### What you can do to empower residents to participate

We want to equip you to bring this information to members of your community, educate them on why the broadband map is important, and support them through the speed test process.

#### Get trained today, so you can train others tomorrow!

- ✓ Share the opportunity through social media
- ✓ Print and distribute one-pagers at events and meetings
- ✓ Post to bulletin boards in community spaces like grocery stores, laundromats, community centers, field houses, etc.
- ✓ Train members of your community on how to participate
- ✓ Support residents you have relationships or touchpoints with – show them how to check their current subscription, help them take a speed test

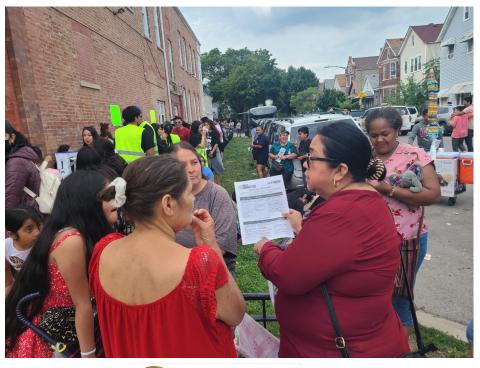

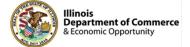

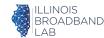

# The important role of multi-dwelling unit residents

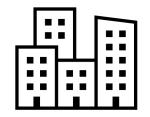

In some instances, an apartment building may be marked as connected to high-speed internet on the broadband map, when not all units are.

How can you correct the map?

Residents can take 3 speed tests over 3 days to document their reality, and potentially alter whether their building is eligible for funding to update broadband infrastructure.

- In a 2- to 15-unit building, at least 1 unit must participate
- In a 16- to 24-unit building, at least 2 units must participate
- In a building with 25 or more units, at least 3 units must participate

Will my participation have an impact on the map?

The entire building may be considered eligible for funding to improve broadband quality if:

- 1) The median of three speed tests taken on three separate days delivers a result slower than 100/20 mbps or latency above 100 mbps, and
- 2) Units subscribe to a plan 100/20 mbps or higher

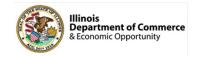

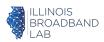

# Find the internet speeds your household currently subscribes to.

There will be a download and upload speed, labeled as megabits per second, or MBPS

(i.e., 100/20 mbps)

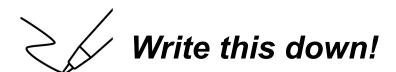

# Where can I find my current subscription?

- Option 1: Log onto your account online or using your internet provider's mobile app
- Option 2: Call your internet service provider and ask what speeds you subscribe to

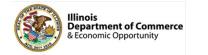

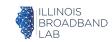

Hover over text on website to view in Spanish.

Visit BEADChallenge.org

Click "Start"

This will prompt the speed test to begin.

It may take a minute or two.

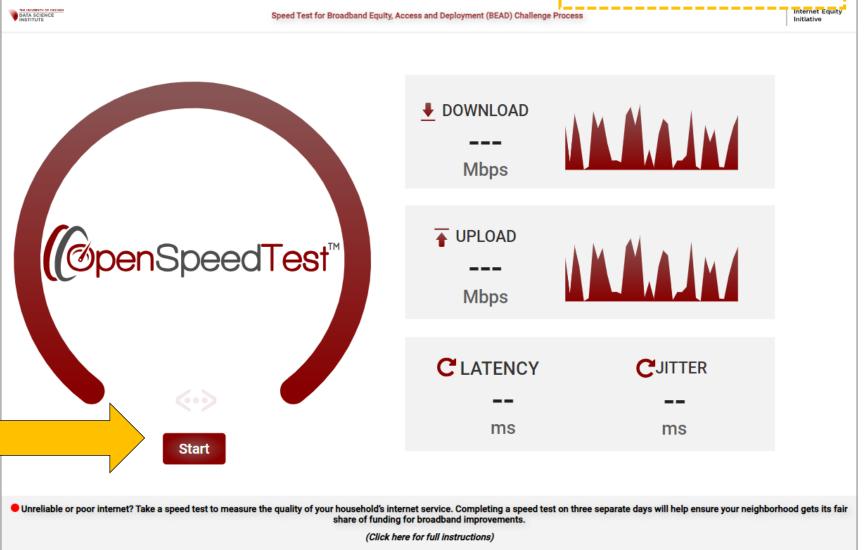

### Best practices:

- Get close to your router
- Plug into your router if you can

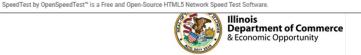

View your speed test results.

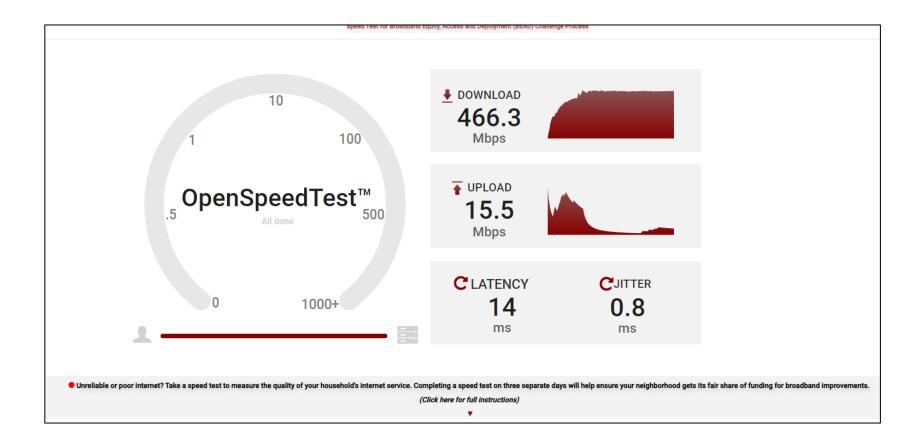

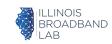

Is my download speed less than 100?

What are we looking for?

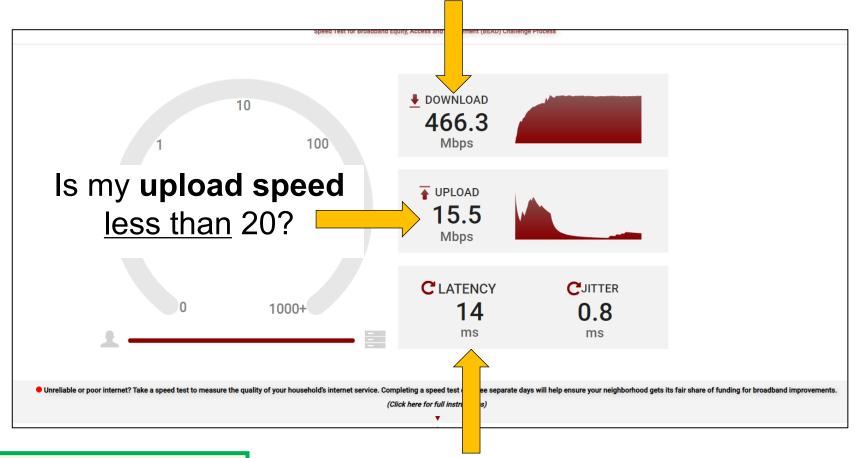

### **Knowledge Check!**

Is there any result of this speed which should prompt me to submit my speed test as part of a challenge?

# Is my **latency** greater than 100?

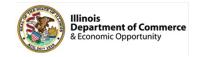

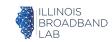

# Is my download speed less than 100? No.

What are we looking for?

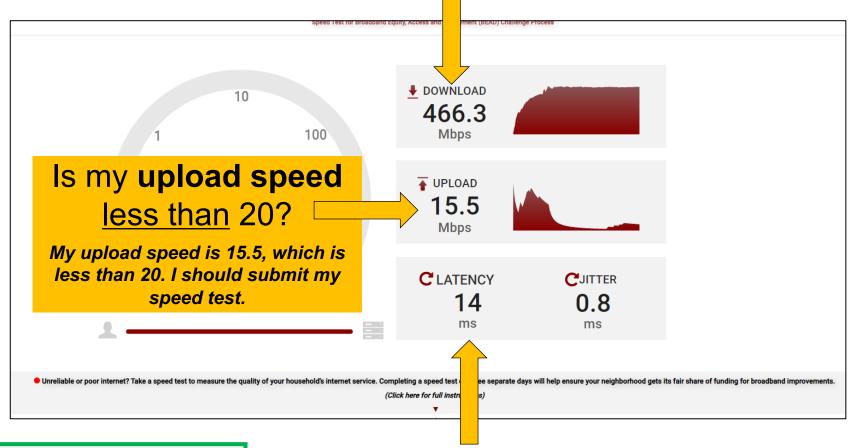

### **Knowledge Check!**

Is there any result of this speed which should prompt me to submit my speed test as part of a challenge? → YES!

# Is my **latency** greater than 100? **No.**

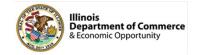

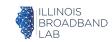

If your speed tests generates one of the following, you'll receive this notification

- Latency over 100 ms
- Download speed less than 100 mbps
- Upload speed less than 20 mbps

#### beadchallenge.org says

Attention: Poor internet performance has been detected in your last speed test measurement! To make sure that this measurement informs your community's eligibility for funding and is reflected on the Illinois Broadband Map, fill in your address, zip code and email below and submit the results for analysis. Thank you.

- The Internet Equity Initiative Team

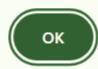

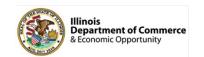

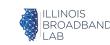

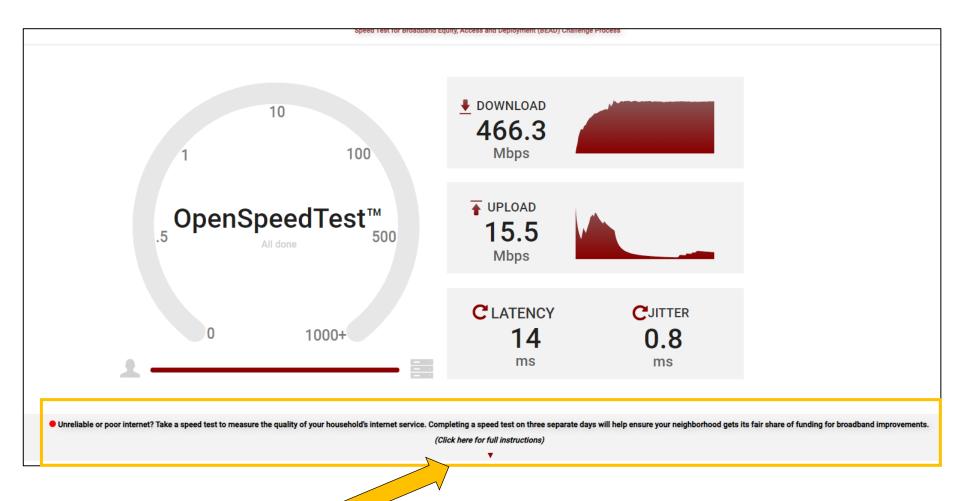

Click on the down arrow to fill in your information

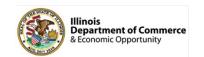

Fill in your information, then click Submit

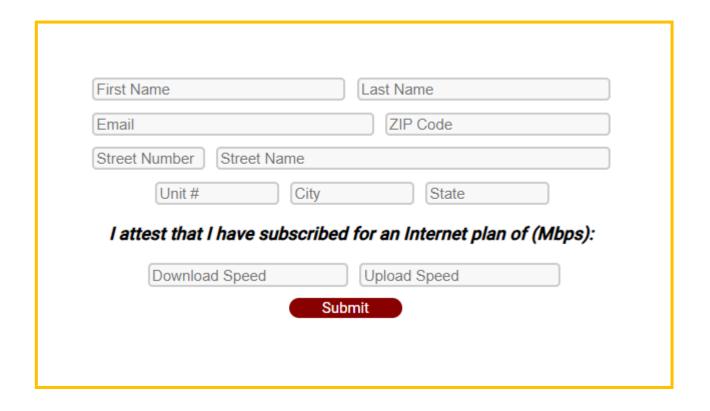

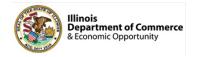

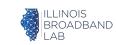

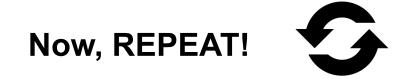

Take **two more speed tests, over two separate days**, and **submit** your information each time.

A challenge won't count unless there are three speed tests across three days.

(Does not need to be three days in a row, just three separate days.)

### Community outreach materials downloadable at:

dceo.illinois.gov/beadchallenge

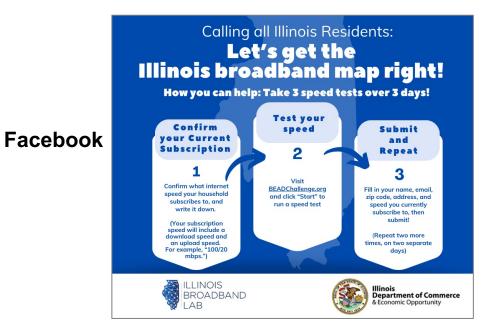

Instagram

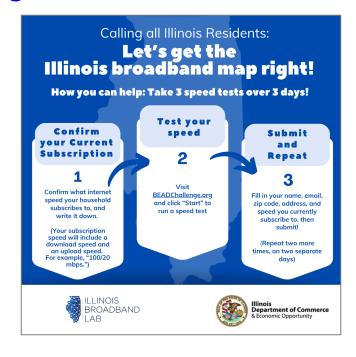

LinkedIn

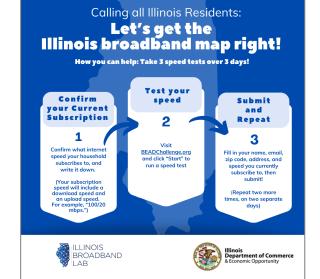

**Twitter** 

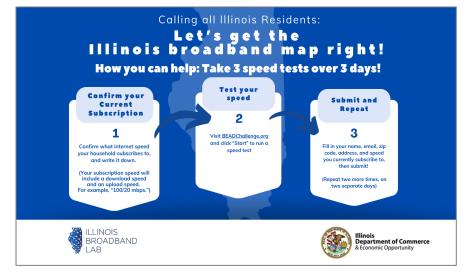

#### **One-Pager for Individuals**

Instructions for Individuals

# Let's get the Illinois broadband map right!

Help make sure Illinois broadband dollars go where they're needed most by completing three speed tests, on three different days.

Visit BEADChallenge.org to get started.

#### It's as easy as 1-2-3!

Confirm what internet speed your household subscribes to, and write it down or take a screenshot. Log into your internet service account to check.

Your subscription speed will include a download speed and an upload speed.

Your subscription speed will include a download speed and an upload speed. For example, "100/20 mbps."

Visit <u>BFADChallenge.org</u> and click "Start" to run a speed test.

Click on "Click here for full instructions!" and then fill in your name, email, zip code, address, and speed you currently subscribe to. Then click "Submit"!

Repeat steps 1 - 3 two more times on two separate days to make sure your challenge is complete.

What is a speed test?

**Download** 

One-Pager:

dceo.illinois.gov/

<u>beadchallenge</u>

A speed test measures the speed and quality of your internet at a point in time.

Why should I take a speed test?

Taking a speed test will help ensure that the Illinois Broadband Map accurately shows where there is and is not quality internet available to residents.

What is this tool?

By completing a speed test using this tool and sharing your location information, the University of Chicago Internet Equity Initiative will submit internet quality information on your behalf.

What happens after I submit my speed test?

You'll then be prompted to complete two more speed tests on two separate days to complete the process. To help you out, you'll receive email reminders to complete your second and third speed tests.

Ouestions? Email broadband@illinois.gov or visit DCEO.illinois.gov/BEADChallenge.

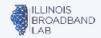

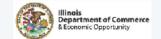

#### **One-Pager for Residents of Multi-Dwelling Units**

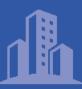

(?)

Instructions for Multi-Dwelling Units

# Let's get the Illinois broadband map right!

Do you live in an apartment building? Do you have slow internet service in your unit, or believe that quality internet is not offered in your unit?

Your help is needed to make sure Illinois broadband dollars go where they're needed most!

#### It's as easy as 1-2-3!

Confirm what internet speed your household subscribes to, and write it down or take a screenshot. Log into your internet service account to check.

Your subscription speed will include a download speed and an unload speed.

Your subscription speed will include a download speed and an upload speed. For example, "100/20 mbps."

Visit <u>BEADChallenge.org</u> and click "Start" to run a speed test.

Click on "Click here for full instructions!" and then fill in your name, email, zip code, address, and speed you currently subscribe to. Then click "Submit"!

Repeat steps 1 - 3 two more times on two separate days to make sure your challenge is complete.

#### · How many units need to participate?

- In a 2 to 15-unit building, at least 1 unit must participate
- In a 16 to 24-unit building, at least 2 units must participate
- In a building with 25 or more units, at least 3 units must participate

How do I know if my speed tests will change the map?

The entire building may be considered eligible for funding to improve broadband quality if:

1) the median of three speed tests taken on three separate days delivers a result slower than 100/20 mbps or latency above 100 ms, and 2) units subscribe to a plan 100/20 mbps or higher.

Questions? Email broadband@illinois.gov or visit DCEO.illinois.gov/BEADChallenge.

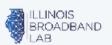

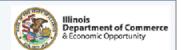

# Non-profits, local gov, ISPs can submit challenges directly – but preregistering for the challenge process online is <u>required</u>

Why is pre-registration required?

- Communications: Receive up-to-date communication about the challenge process, including important dates, resources, and updates
- 2 Identity Verification: For a challenge to be submitted, the IOB needs to verify that the entity submitting the challenge is eligible

It's an easy and quick way to make sure you're able to help ensure the broadband map is accurate. Click here to pre-register.

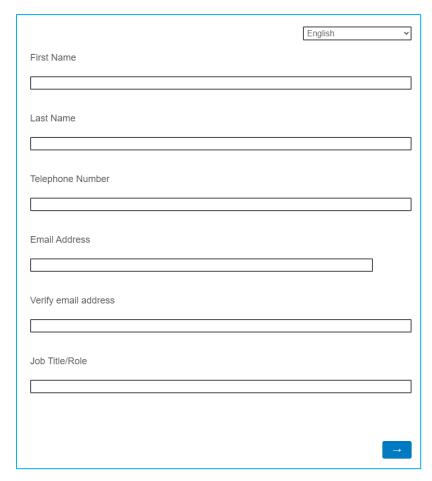

Sample screenshot from pre-registration form

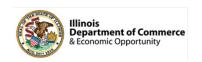

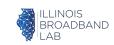